## MODBUSConfigurator

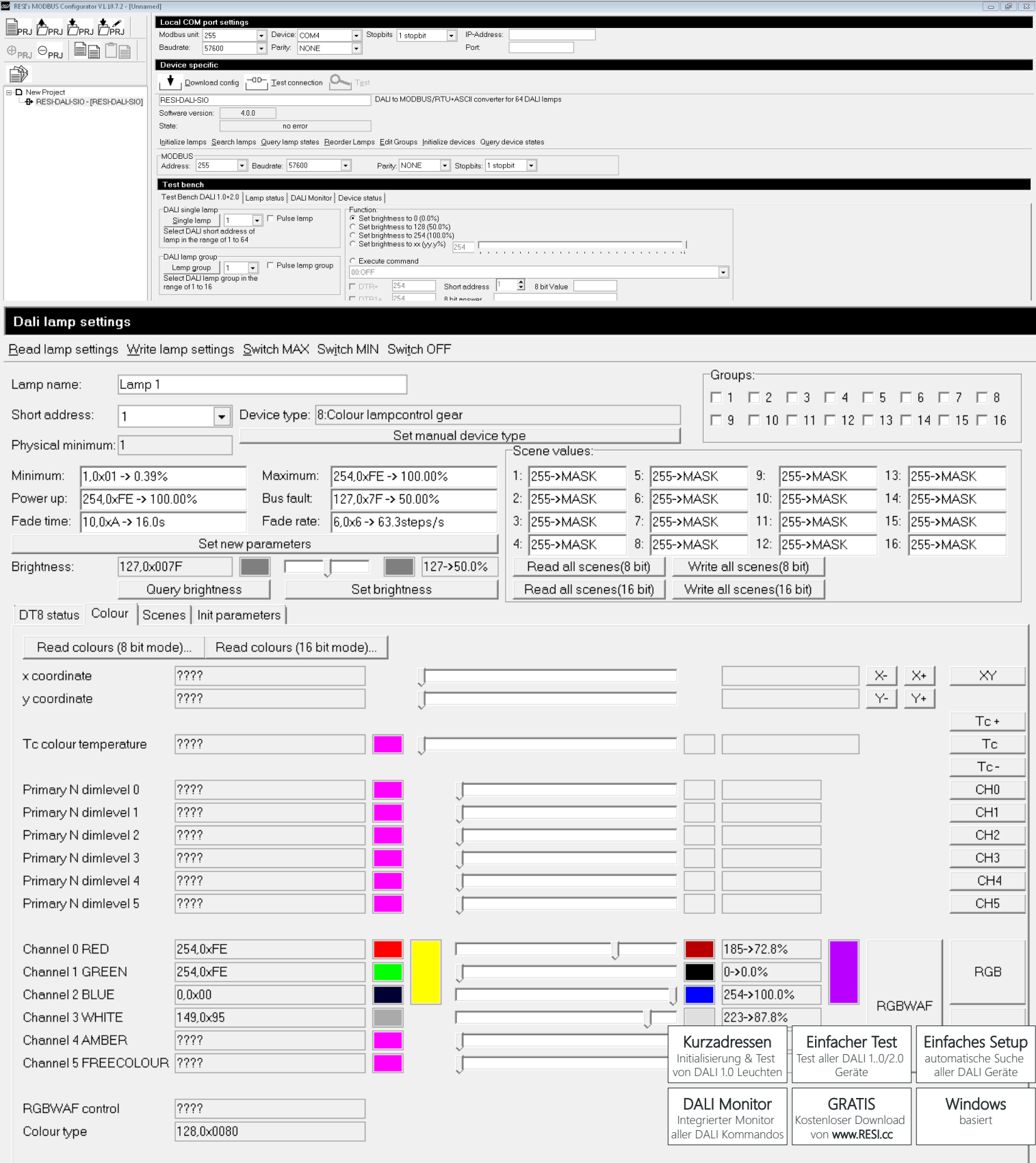

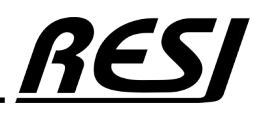